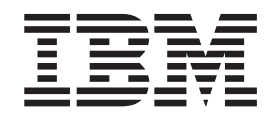

IBM Cúram Social Program Management

# Cúram JMX - Guide de configuration

*Version 6.0.5*

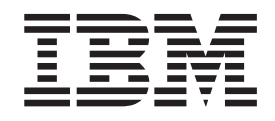

IBM Cúram Social Program Management

# Cúram JMX - Guide de configuration

*Version 6.0.5*

**Important**

Avant d'utiliser le présent document et le produit associé, prenez connaissance des informations générales figurant à la section [«Remarques», à la page 13](#page-24-0)

LE PRESENT DOCUMENT EST LIVRE EN L'ETAT SANS AUCUNE GARANTIE EXPLICITE OU IMPLICITE. IBM DECLINE NOTAMMENT TOUTE RESPONSABILITE RELATIVE A CES INFORMATIONS EN CAS DE CONTREFACON AINSI QU'EN CAS DE DEFAUT D'APTITUDE A L'EXECUTION D'UN TRAVAIL DONNE.

Ce document est mis à jour périodiquement. Chaque nouvelle édition inclut les mises à jour. Les informations qui y sont fournies sont susceptibles d'être modifiées avant que les produits décrits ne deviennent eux-mêmes disponibles. En outre, il peut contenir des informations ou des références concernant certains produits, logiciels ou services non annoncés dans ce pays. Cela ne signifie cependant pas qu'ils y seront annoncés.

Pour plus de détails, pour toute demande d'ordre technique, ou pour obtenir des exemplaires de documents IBM, référez-vous aux documents d'annonce disponibles dans votre pays, ou adressez-vous à votre partenaire commercial.

Vous pouvez également consulter les serveurs Internet suivants :

- [http://www.fr.ibm.com \(serveur IBM en France\)](http://www.fr.ibm.com)
- v [http://www.can.ibm.com \(serveur IBM au Canada\)](http://www.can.ibm.com)
- [http://www.ibm.com \(serveur IBM aux Etats-Unis\)](http://www.ibm.com)

*Compagnie IBM France Direction Qualité 17, avenue de l'Europe 92275 Bois-Colombes Cedex*

Cette édition s'applique à IBM Cúram Social Program Management v6.0 5 et à toutes les versions ultérieures, sauf indication contraire dans de nouvelles éditions.

Eléments sous licence - Propriété d'IBM.

#### **© Copyright IBM Corporation 2012, 2013.**

© Cúram Software Limited. 2011. Tous droits réservés.

## **Table des matières**

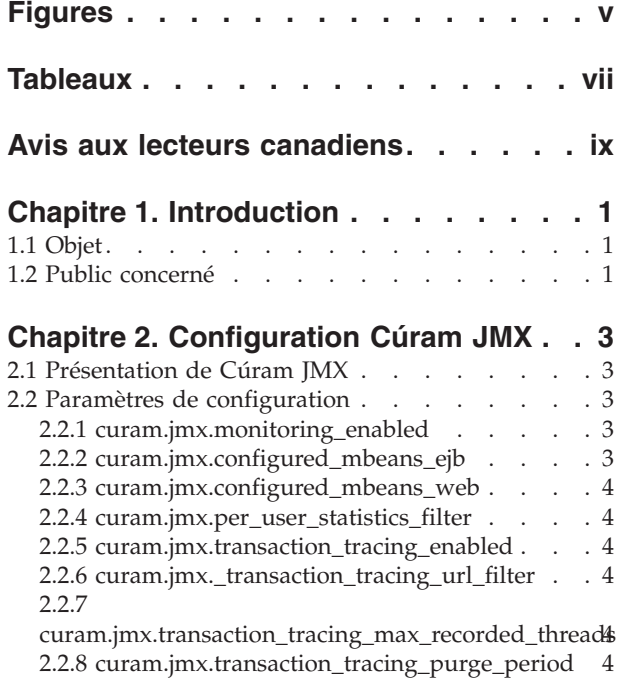

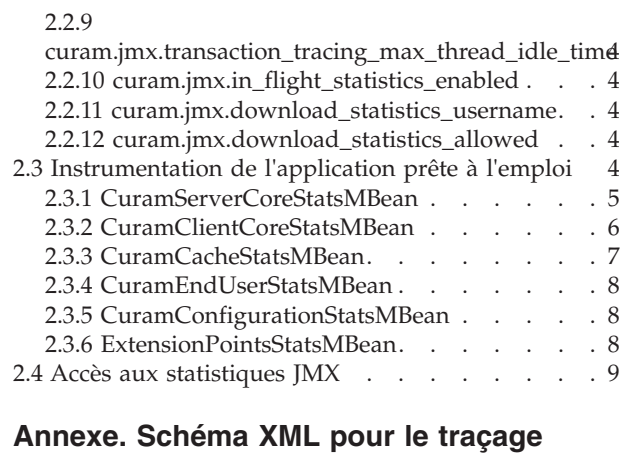

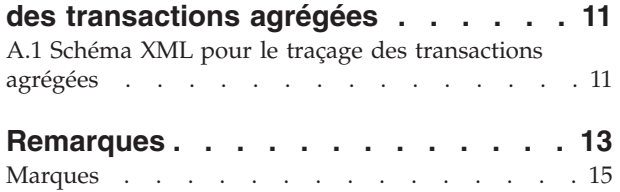

## <span id="page-6-0"></span>**Figures**

## <span id="page-8-0"></span>**Tableaux**

## <span id="page-10-0"></span>**Avis aux lecteurs canadiens**

Le présent document a été traduit en France. Voici les principales différences et particularités dont vous devez tenir compte.

#### **Illustrations**

Les illustrations sont fournies à titre d'exemple. Certaines peuvent contenir des données propres à la France.

#### **Terminologie**

La terminologie des titres IBM peut différer d'un pays à l'autre. Reportez-vous au tableau ci-dessous, au besoin.

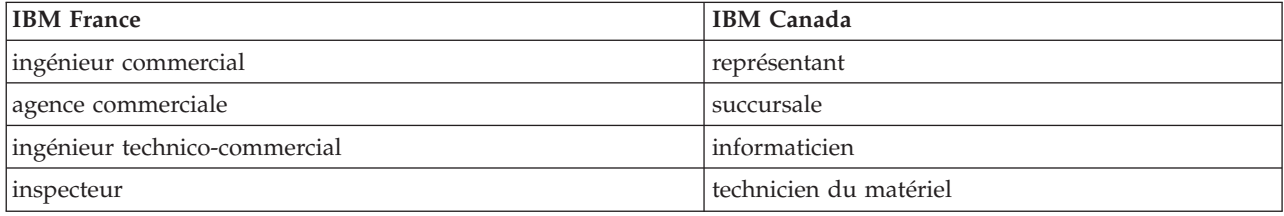

#### **Claviers**

Les lettres sont disposées différemment : le clavier français est de type AZERTY, et le clavier français-canadien de type QWERTY.

#### **OS/2 et Windows - Paramètres canadiens**

Au Canada, on utilise :

- v les pages de codes 850 (multilingue) et 863 (français-canadien),
- le code pays 002,
- le code clavier CF.

#### **Nomenclature**

Les touches présentées dans le tableau d'équivalence suivant sont libellées différemment selon qu'il s'agit du clavier de la France, du clavier du Canada ou du clavier des États-Unis. Reportez-vous à ce tableau pour faire correspondre les touches françaises figurant dans le présent document aux touches de votre clavier.

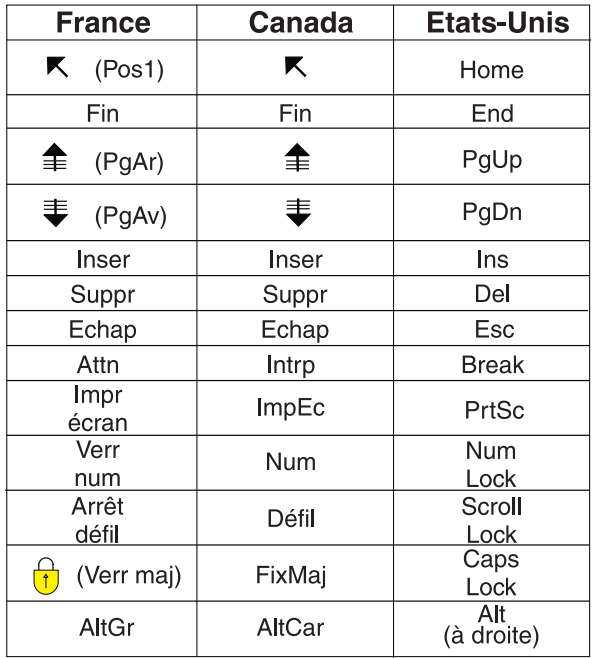

#### **Brevets**

Il est possible qu'IBM détienne des brevets ou qu'elle ait déposé des demandes de brevets portant sur certains sujets abordés dans ce document. Le fait qu'IBM vous fournisse le présent document ne signifie pas qu'elle vous accorde un permis d'utilisation de ces brevets. Vous pouvez envoyer, par écrit, vos demandes de renseignements relatives aux permis d'utilisation au directeur général des relations commerciales d'IBM, 3600 Steeles Avenue East, Markham, Ontario, L3R 9Z7.

#### **Assistance téléphonique**

Si vous avez besoin d'assistance ou si vous voulez commander du matériel, des logiciels et des publications IBM, contactez IBM direct au 1 800 465-1234.

## <span id="page-12-0"></span>**Chapitre 1. Introduction**

## **1.1 Objet**

Ce guide a pour objectif de décrire les options de configuration disponibles pour Cúram JMX (Java Management Extensions). Ces options de configuration sont gérées par un administrateur dans l'application d'administration d'exécution. Aucun développement logiciel n'est requis pour réaliser ces changements de configuration.

## **1.2 Public concerné**

Ce guide est destiné aux administrateurs d'application qui souhaitent gérer les données opérationnelles disponibles via JMX.

## <span id="page-14-0"></span>**Chapitre 2. Configuration Cúram JMX**

## **2.1 Présentation de Cúram JMX**

Cúram JMX est le système qui fournit des données opérationnelles à partir d'une application Cúram en cours d'exécution. Un administrateur d'application peut exécuter les actions suivantes pour tirer parti des fonctions de Cúram JMX :

- v Activer la collecte de statistiques sur diverses cibles d'appel : URL, méthodes métier et instructions SQL. Ceci permet de bénéficier d'une vision à long terme sur les caractéristiques de performance de cibles d'appel.
- v Activer la collecte de statistiques concernant les cibles d'appel en cours : URL, méthodes métier et instructions SQL. Ceci permet d'identifier les cibles d'appel qui s'exécutent depuis un long moment ou qui sont bloquées. Il est ainsi également possible d'obtenir une mesure de l'activité simultanée du système.
- v Activer la collecte d'informations de traçage des transactions agrégées. Ceci permet de bénéficier de statistiques agrégées sur tous les flux d'appels exécutés dans l'application (des URL aux méthodes métier en passant par les instructions SQL). Ces données peuvent être utilisées pour tracer/profiler des transactions métier dont les performances sont peu satisfaisantes. Dans de nombreux cas, ces instantanés fournissent suffisamment d'informations pour qu'un développeur expérimenté soit en mesure d'identifier et de corriger le problème sans examens supplémentaires poussés.
- v Accéder à des statistiques concernant tous les caches, globaux et multi-instances, d'une application Cúram. Ceci permet d'optimiser les caches des applications (personnalisées ou intégrées).
- v Activer la collecte de statistiques sur l'utilisateur final (limitées pour le moment aux temps de rendu du navigateur). Ceci peut permettre de détecter les problèmes de performance liés à l'interface utilisateur de l'application. Par exemple, un widget personnalisé peut rencontrer brusquement des problèmes de performance en raison d'un rendu inefficace dans le navigateur. Avec ces statistiques, ces problèmes peuvent être identifiés sans contacter les utilisateurs concernés, ou avant même qu'ils ne se rendent compte qu'un problème de performance commence à se mettre en place.
- v Accéder à des statistiques concernant les paramètres de configuration des applications d'exécution.
- v Télécharger un fichier XML compressé comportant toutes les statistiques JMX disponibles dans l'application (personnalisée ou intégrée) et la feuille de style XSL correspondante.

#### **2.2 Paramètres de configuration**

Les propriétés suivantes constituent les propriétés principales de l'infrastructure JMX de Cúram.

#### **2.2.1 curam.jmx.monitoring\_enabled**

Valeur booléenne qui active ou désactive l'infrastructure de surveillance JMX.

#### **2.2.2 curam.jmx.configured\_mbeans\_ejb**

Liste des beans gérés configurés dans le conteneur d'EJB. La syntaxe est la suivante :

```
nom classe implémentation bean géré1[#nom classe implémentation bean géré1][,
nom_classe_implémentation_bean_géré2[[#nom_classe_implémentation_bean_géré2]...]
```
Les éléments entre crochets sont facultatifs. Si le nom de la classe de l'interface n'est pas spécifié, le système suppose qu'il correspond au nom de la classe d'implémentation auquel la chaîne MBean est ajoutée.

## <span id="page-15-0"></span>**2.2.3 curam.jmx.configured\_mbeans\_web**

Liste des beans gérés configurés dans le conteneur Web. La syntaxe est identique à celle de [2.2.2,](#page-14-0) [«curam.jmx.configured\\_mbeans\\_ejb», à la page 3.](#page-14-0)

## **2.2.4 curam.jmx.per\_user\_statistics\_filter**

Expression régulière permettant d'identifier les utilisateurs pour lesquels des statistiques doivent être collectées. Cette propriété indique aux beans gérés Cúram de démarrer l'agrégation de statistiques pour les utilisateurs qui correspondent à l'expression régulière. Les beans gérés personnalisés peuvent suivre la même règle.

## **2.2.5 curam.jmx.transaction\_tracing\_enabled**

Valeur booléenne qui détermine si le suivi des transactions est activé dans l'application. Lorsque le suivi est activé, la collecte des données en cours est également activée.

## **2.2.6 curam.jmx.\_transaction\_tracing\_url\_filter**

Expression régulière permettant d'identifier les URL pour lesquelles des données de traçage des transactions sont collectées.

#### **2.2.7 curam.jmx.transaction\_tracing\_max\_recorded\_threads**

Nombre maximal d'unités d'exécution pour lequel les données de traçage des transactions sont collectées. Notez qu'à tout moment, ce nombre peut être dépassé dans les données de traçage des transactions, mais un nombre significatif d'entrées ne sera conservé que pour ce nombre d'unités d'exécution.

## **2.2.8 curam.jmx.transaction\_tracing\_purge\_period**

Période, en secondes, entre les vérifications permettant de s'assurer que seul le nombre d'unités d'exécution spécifié dans 2.2.7, «curam.jmx.transaction\_tracing\_max\_recorded\_threads» est conservé dans les données de traçage des transactions.

## **2.2.9 curam.jmx.transaction\_tracing\_max\_thread\_idle\_time**

Durée maximale, en secondes, pendant laquelle une unité d'exécution est autorisée à être inactive avant que ses données de traçage des transactions ne puissent être effacées.

#### **2.2.10 curam.jmx.in\_flight\_statistics\_enabled**

Valeur booléenne qui détermine si des statistiques concernant les transactions en cours sont collectées.

#### **2.2.11 curam.jmx.download\_statistics\_username**

Nom de l'utilisateur autorisé à télécharger les statistiques JMX.

#### **2.2.12 curam.jmx.download\_statistics\_allowed**

Lorsque cette propriété a la valeur true, l'accès aux statistiques JMX est autorisé.

## **2.3 Instrumentation de l'application prête à l'emploi**

L'application prête à l'emploi Cúram est fournie avec plusieurs beans gérés permettant d'exposer les statistiques d'application.

Certains de ces beans gérés disposent de leurs propres données de configuration dynamique, accessibles via le mécanisme de configuration standard de l'application. La plupart d'entre eux prennent également en charge la collecte de statistiques pour les utilisateurs sélectionnés à l'aide du paramètre curam.jmx.per user statistics filter. La disponibilité de certaines des données dépend des paramètres de configuration de Cúram JMX ou du bean géré.

<span id="page-16-0"></span>Chacun de ces beans gérés est décrit dans les sections suivantes.

#### **2.3.1 CuramServerCoreStatsMBean**

Ce bean géré expose des statistiques principales pour l'exécution de code dans le conteneur serveur.

#### **2.3.1.1 Paramètres de configuration de bean géré**

Ce bean géré ne dispose que d'un seul paramètre :

v curam.jmx.sql\_statement\_statistics\_enabled - définissez ce paramètre sur true pour activer la collecte de statistiques d'exécution d'instructions SQL

#### **2.3.1.2 Statistiques du bean géré**

Les statistiques suivantes sont exposées par ce bean géré.

v Statistiques agrégées d'exécution de la méthode BPO - les compteurs suivants sont disponibles :

- Username (Nom d'utilisateur) nom de l'utilisateur qui a appelé cette méthode. Valide uniquement lorsque des statistiques par utilisateur sont collectées.
- BPO Method (Méthode BPO) nom de la méthode BPO
- Elapsed Time(ms) (Temps écoulé (ms)) temps de réponse moyen, en millisecondes, pour cette méthode BPO
- Min Elapsed Time(ms) (Temps minimal écoulé (ms)) temps minimal écoulé, en millisecondes
- Max Elapsed Time(ms) (Temps maximal écoulé (ms)) temps maximal écoulé, en millisecondes
- Std Deviation Elapsed Time(ms) (Ecart type du temps écoulé (ms)) écart type du temps écoulé
- Invocations (Appels) nombre d'appels à cette méthode
- Errors (Erreurs) nombre d'exceptions émises par cette méthode
- v Statistiques agrégées d'exécution des instructions SQL ces données ne sont disponibles que si le paramètre de configuration de bean géré curam.jmx.sql\_statement\_statistics\_enabled est défini sur true.
	- Username (Nom d'utilisateur) nom de l'utilisateur qui a exécuté cette instruction SQL. Valide uniquement lorsque des statistiques par utilisateur sont collectées.
	- SQL Text (Texte SQL) texte de l'instruction SQL
	- Executions (Exécutions) nombre total d'exécutions de cette instruction SQL, comprenant les accès à la base de données et au cache de requêtes
	- Elapsed Time(ms) (Temps écoulé (ms)) temps moyen, en millisecondes, d'exécution de l'instruction. Seules les occurrences entraînant un accès à la base de données sont prises en compte.
	- Min Elapsed Time(ms) (Temps minimal écoulé (ms)) temps minimal écoulé, en millisecondes
	- Max Elapsed Time(ms) (Temps maximal écoulé (ms)) temps maximal écoulé, en millisecondes
	- Std Deviation Elapsed Time(ms) (Ecart type du temps écoulé (ms)) écart type du temps écoulé
	- Rows Returned (Lignes renvoyées) nombre moyen de lignes renvoyées par l'instruction
	- Min Rows Returned (Nombre minimal de lignes renvoyées) nombre minimal de lignes renvoyées par l'instruction
	- Max Rows Returned (Nombre maximal de lignes renvoyées) nombre maximal de lignes renvoyées par l'instruction
	- Std Deviation Rows Returned (Ecart type du nombre de lignes renvoyées) écart type du nombre de lignes renvoyées par l'instruction
	- Query Cache Hit Ratio (Taux d'accès au cache de requêtes) taux d'accès au cache de requêtes
- v Statistiques agrégées des exceptions d'application
	- Username (Nom d'utilisateur) nom de l'utilisateur qui a appelé l'opération à l'origine de l'exception. Valide uniquement lorsque des statistiques par utilisateur sont collectées.
	- Catalog Entry (Entrée de catalogue) entrée de catalogue pour le message de l'exception
	- Occurrences nombre d'occurrences de cette exception
- <span id="page-17-0"></span>v Statistiques agrégées du cache de requêtes SQL
	- Query cache type (Type de cache de requêtes) type du cache de requêtes
	- Misses (Echecs) nombre d'échecs en cache
	- Hits (Réussites) nombre de réussites en cache
- v Données concernant les appels en cours de la méthode BPO et des instructions SQL ces données sont collectées uniquement lorsque le paramètre de configuration de Cúram JMX curam.jmx.in\_flight\_statistics\_enabled est défini sur true.
	- Données de la méthode BPO
		- UUID identificateur unique de cette transaction
		- Parent UUID (UUID parent) identificateur unique du parent de cette transaction
		- Username (Nom d'utilisateur) nom de l'utilisateur qui a initié cette transaction
		- Method (Méthode) méthode en cours d'exécution
		- Elapsed Time(ms) (Temps écoulé (ms)) temps écoulé, en millisecondes, depuis le début de l'invocation
	- Données d'instructions SQL
		- UUID identificateur unique de cette transaction
		- Parent UUID (UUID parent) identificateur unique du parent de cette transaction
		- Username (Nom d'utilisateur) nom de l'utilisateur qui a initié cette transaction
		- SQL instruction SQL en cours d'exécution
		- Elapsed Time(ms) (Temps écoulé (ms)) temps écoulé, en millisecondes, depuis le début de cette exécution
- v Statistiques agrégées du traçage des transactions ces données ne sont collectées que lorsque le paramètre de configuration Cúram JMX curam.jmx.transaction tracing enabled est défini sur true . Les données des transactions agrégées sont exposées au format XML. Le schéma XML est présenté dans [«Schéma XML pour le traçage des transactions agrégées», à la page 11.](#page-22-0)

Les données de traçage sont regroupées par unité d'exécution et la signification des attributs de l'élément C est la suivante :

- C couche application
- M cible d'appel. Selon la couche application, il peut s'agir d'une URL, d'une méthode BPO ou d'une instruction SQL
- EA temps moyen écoulé pour un appel
- EMN temps minimal écoulé pour un appel
- EMX temps maximal écoulé pour un appel

**Disponibilité des données de traçage des transactions :** Les données de traçage des transactions ne sont pas collectées en dehors des limites du processus de la machine virtuelle Java. Cela signifie que le traçage complet au travers toutes les couches application n'est disponible que lorsque les applications client et serveur sont colocalisées.

#### **2.3.2 CuramClientCoreStatsMBean**

Ce bean géré expose les statistiques principales de l'exécution de code dans le conteneur client.

#### **2.3.2.1 Statistiques du bean géré**

Les statistiques suivantes sont exposées par ce bean géré :

- v Données d'appel d'URL agrégées. Les compteurs suivants sont disponibles :
	- Username (Nom d'utilisateur) nom de l'utilisateur qui a appelé cette URL. Valide uniquement lorsque des statistiques par utilisateur sont collectées.
	- URL URL pour laquelle des statistiques ont été collectées
	- Invocations (Appels) nombre d'appels de cette URL
- <span id="page-18-0"></span>– Elapsed Time(ms) (Temps écoulé (ms)) - temps moyen écoulé, en millisecondes, par appel
- Min Elapsed Time(ms) (Temps minimal écoulé (ms)) temps minimal écoulé, en millisecondes
- Max Elapsed Time(ms) (Temps maximal écoulé (ms)) temps maximal écoulé, en millisecondes
- Std Deviation Elapsed Time(ms) (Ecart type du temps écoulé (ms)) écart type du temps écoulé
- Errors (Erreurs) nombre d'émissions de l'exception lors du traitement de cette URL
- v Données concernant les appels d'URL en cours ces données sont collectées uniquement lorsque le paramètre de configuration de Cúram JMX curam.jmx.in\_flight\_statistics\_enabled est défini sur true.
	- UUID identificateur unique de cette transaction
	- Parent UUID (UUID parent) identificateur unique du parent de cette transaction
	- Username (Nom d'utilisateur) nom de l'utilisateur qui a initié cette transaction
	- URL URL appelée
	- Elapsed Time(ms) (Temps écoulé (ms)) temps écoulé, en millisecondes, depuis le début de la requête
	- Client IP address (Adresse IP client) adresse IP de l'hôte distant connecté à cette application
	- Client port number (Numéro de port client) numéro de port de l'hôte distant connecté à cette application
- v Statistiques agrégées de traçage des transactions ces données ne sont collectées que lorsque le paramètre de configuration Cúram JMX curam.jmx.transaction tracing enabled est défini sur true. Si un filtre est spécifié à l'aide du paramètre de configuration curam.jmx.transaction tracing url filter , les données sont collectées uniquement pour l'activité provenant des URL correspondant au filtre. Les données d'agrégation présentent le même format que [2.3.1, «CuramServerCoreStatsMBean», à la page](#page-16-0) [5.](#page-16-0)

#### **2.3.3 CuramCacheStatsMBean**

Ce bean géré expose les statistiques principales de Cúram Cache.

#### **2.3.3.1 Statistiques du bean géré**

Les statistiques suivantes sont exposées par ce bean géré pour chaque cache global :

- v Cache group (Groupe de caches) nom du groupe de caches
- v Cache nom du cache
- v Layer (Couche) nom de la couche cache (mémoire, disque,...)
- v Size (Taille) nombre d'éléments du cache
- v Hits (Réussites) nombre de demandes au cache qui ont renvoyé un élément déjà chargé dans le cache
- v Misses (Echecs) nombre de demandes au cache qui ont renvoyé un élément qui a dû être chargé dans le cache
- v Evictions (Rejets) nombre de rejets d'éléments du cache
- v Last access time (Heure du dernier accès) horodatage du dernier accès au cache
- v Average get time(ns) (Temps d'obtention moyen (ns)) temps moyen, en nanosecondes, de lecture d'un élément depuis le cache. Notez que certains fournisseurs de cache ne prennent en charge qu'une résolution en millisecondes.
- v Min get time(ns) (Temps d'obtention minimal (ns)) temps moyen d'obtention en nanosecondes
- v Max get time(ns) (Temps d'obtention maximal (ns)) temps maximal d'obtention en nanosecondes
- v Std deviation get time(ns) (Ecart type du temps d'obtention (ns)) écart type du temps d'obtention

Les caches multi-instances présentent trois types de statistiques. Certains caches multi-instances proposent également un jeton de différenciation de statistiques permettant de différencier les instances de cache de manière plus fine pour calculer des statistiques. Pour les caches locaux de transaction, ce différenciateur correspond au nom de la méthode métier en cours d'exécution.

- <span id="page-19-0"></span>v Snapshot (Instantanées) - statistiques collectées lors de la requête auprès de tous les caches en ligne à ce moment
- v Aggregated (Agrégées) statistiques collectées auprès de toutes les instances de caches créées. Il existe deux types de statistiques agrégées :
	- Without differentiator (Sans différenciateur) statistiques agrégées dans lesquelles le jeton de différenciation fourni par l'instance de cache n'est pas pris en compte
	- With differentiator (Avec différenciateur) statistiques agrégées dans lesquelles le jeton de différenciation fourni par l'instance de cache est pris en compte

#### **2.3.4 CuramEndUserStatsMBean**

Ce bean géré expose les statistiques de temps de rendu du navigateur de l'utilisateur final.

- v URL URL à laquelle s'appliquent les statistiques. Cette URL peut être associée à une liste d'ID de widget. Ces widgets ont déclenché des événements de chargement sur la page correspondant à cette URL.
- v Invocations (Appels) nombre d'appels à cette URL
- v RenderTime1(ms) (TempsRendu1 (ms)) temps de rendu 1 en millisecondes temps écoulé entre la réception par le navigateur de la balise <head> et de la balise </body>. Cette valeur correspond approximativement au temps nécessaire pour transférer le document HTML.
- v RenderTime2(ms) (TempsRendu2 (ms)) temps de rendu 2 en millisecondes temps écoulé entre le rendu de l'horodatage 1 et la fin du chargement de Dojo. Cette valeur correspond approximativement au temps nécessaire pour l'initialisation de Dojo.
- v RenderTime3(ms) (TempsRendu3 (ms)) temps de rendu 3 en millisecondes temps écoulé entre le rendu de l'horodatage 2 et la fin du chargement du dernier widget Dojo sur la page

**Impact sur les performances :** L'activation de la collecte de statistiques sur l'utilisateur final peut avoir un impact sur les performances de l'application.

#### **2.3.4.1 Paramètres de configuration de bean géré**

La collecte de statistiques sur l'utilisateur final est gérée par les paramètres de configuration d'application suivants :

- v curam.jmx.end\_user\_statistics\_enabled active et désactive la collecte de statistiques sur l'utilisateur final
- curam.jmx.end user statistics user filter expression régulière qui sélectionne les utilisateurs pour lesquels des statistiques sont collectées
- curam.jmx.end user statistics display enabled indique si les statistiques sur l'utilisateur final sont affichées dans le navigateur. Si true, les statistiques de la page en cours sont affichées dans le coin supérieur gauche de la page.
- curam.jmx.end user statistics upload delay délai en secondes entre le chargement de la page et le téléchargement des statistiques

## **2.3.5 CuramConfigurationStatsMBean**

Ce bean géré expose les statistiques des paramètres de configuration d'application.

- v Parameter (Paramètre) nom du paramètre de configuration d'exécution
- v Type type de la valeur de ce paramètre
- Value (Valeur) valeur en cours de ce paramètre
- v Access count (Nombre d'accès) nombre d'accès au paramètre de configuration

#### **2.3.6 ExtensionPointsStatsMBean**

Ce bean géré expose des statistiques d'exécution pour des points d'extension d'applications instrumentées.

- <span id="page-20-0"></span>v Extension point (Point d'extension) - nom du point d'extension de l'application
- v Invocations (Appels) nombre d'exécutions du point d'extension
- v Errors (Erreurs) nombre d'échecs de l'exécution du point d'extension
- v Elapsed time(ms) (Temps écoulé (ms)) temps moyen, en millisecondes, écoulé pour l'exécution du point d'extension
- v Min elapsed time(ms) (Temps minimal écoulé (ms)) temps minimal écoulé, en millisecondes
- v Max elapsed time(ms) (Temps maximal écoulé (ms)) temps maximal écoulé, en millisecondes
- v Std deviation elapsed time(ms) (Ecart type du temps écoulé (ms)) écart type du temps écoulé

## **2.4 Accès aux statistiques JMX**

Les statistiques JMX peuvent être téléchargées sous forme de fichier XML compressé en accédant à l'URL /Curam/JMXStats.do ou /Curam/JMXStats.do?action=download . Ces statistiques sont collectées uniquement pour le serveur d'application spécifié dans l'URL.

Pour réinitialiser les statistiques JMX, accédez à l'adresse /Curam/JMXStats.do?action=reset

Les statistiques JMX sont placées dans un fichier XML compressé dans un fichier archive ZIP. Cette archive contient le fichier XML de statistiques (JMXStats.xml) et une feuille de style XSL associée (JMXStats.xsl). Pour consulter les statistiques, décompressez les deux fichiers sur votre système de fichiers et ouvrez le fichier XML avec un navigateur qui prend en charge le rendu des fichiers XML avec feuille de style XSL (fonction offerte par tous les navigateurs récents).

L'accès aux statistiques JMX est géré par deux propriétés d'application dynamiques :

- v curam.jmx.download\_statistics\_allowed lorsque sa valeur est true, l'accès à /Curam/JMXStats.do est autorisé
- v curam.jmx.download\_statistics\_username nom d'utilisateur autorisé à accéder à cette URL. Si aucune valeur n'est définie pour ce paramètre, l'accès aux statistiques JMX n'est pas autorisé.

#### **Remarque concernant SAP NetWeaver :** Le nom d'utilisateur spécifié pour

curam.jmx.download\_statistics\_username doit disposer du rôle Administrateur dans le moteur de gestion des utilisateurs NetWeaver.

**Remarque concernant IBM WebSphere :** L'objet spécial "ALL AUTHENTICATED" doit disposer des rôles Moniteur et Opérateur pour pouvoir collecter et télécharger des statistiques Cúram JMX. Depuis la console d'administration WebSphere, cliquez sur le menu Users and Groups (Utilisateurs et groupes), et dans les rôles du groupe Administrative (Administration), ajoutez les rôles "Moniteur" et "Opérateur" à l'objet spécial "ALL AUTHENTICATED".

Il est plus sûr d'affecter les rôles Moniteur et Opérateur à l'utilisateur configuré pour le téléchargement des statistiques. Toutefois, cet utilisateur outrepasse le module de connexion de Cúram et doit donc être géré dans le registre d'utilisateurs de WebSphere. Par exemple, si le nom d'utilisateur configuré est sysadmin, suivez les étapes ci-dessous :

- 1. Ajoutez l'utilisateur sysadmin à la liste des noms d'utilisateur exclus du module de connexion Cúram. Pour chaque ressource configurée avec ce module de connexion (DEFAULT, RMI\_INBOUND et WEB\_INBOUND dans Global security > JAAS - System logins (Sécurité globale > JAAS - Connexions système)), cliquez sur l'entrée curam.util.security.CuramLoginModule et ajoutez le nom d'utilisateur sysadmin à la liste exclude\_usernames.
- 2. Ajoutez le nom d'utilisateur sysadmin au registre d'utilisateurs de WebSphere et attribuez-lui les rôles Moniteur et Opérateur. Dans la console d'administration WebSphere, naviguez vers Users and Groups > Manage Users (Utilisateurs et groupes > Gérer les utilisateurs) et définissez l'utilisateur sysadmin. Puis, depuis Users and Groups > Administrative user roles (Utilisateurs et groupes > Rôles utilisateur administrateur), attribuez les rôles Moniteur et Opérateur à sysadmin.

Pour télécharger les statistiques JMX, assurez-vous que curam.jmx.download\_statistics\_allowed est défini sur true , connectez-vous sous le nom d'utilisateur spécifié dans

curam.jmx.download\_statistics\_username et accédez à l'URL <serveur>:<port>/Curam/JMXStats.do ou <serveur>:<port>/Curam/JMXStats.do?action=download où <serveur> est le nom d'hôte du serveur d'application dont vous souhaitez télécharger les statistiques JMX et <port> est le numéro de port de votre application.

## <span id="page-22-0"></span>**Annexe. Schéma XML pour le traçage des transactions agrégées**

#### **A.1 Schéma XML pour le traçage des transactions agrégées**

```
<xsd:schema attributeFormDefault="unqualified"
        elementFormDefault="qualified" version="1.0"
                   xmlns:xsd="http://www.w3.org/2001/XMLSchema">
  <xsd:element name="CURAM_TRANSACTION_TRACE">
    <xsd:complexType>
     <xsd:sequence>
        <xsd:element maxOccurs="unbounded" name="THREAD">
          <xsd:complexType>
            <xsd:sequence>
              <xsd:element maxOccurs="unbounded" name="C">
                <xsd:complexType>
                  <xsd:sequence>
                    <xsd:element maxOccurs="unbounded" name="C">
                      <xsd:complexType>
                        <xsd:attribute name="C"
                                          type="xsd:string" />
                        <xsd:attribute name="M"
                                          type="xsd:string" />
                        <xsd:attribute name="EA"
                                          type="xsd:decimal" />
                        <xsd:attribute name="EMN"
                                          type="xsd:decimal" />
                        <xsd:attribute name="EMX"
                                          type="xsd:decimal" />
                        <xsd:attribute name="CT"
                                          type="xsd:int" />
                      </xsd:complexType>
                    </xsd:element>
                  </xsd:sequence>
                  <xsd:attribute name="C" type="xsd:string" />
                  <xsd:attribute name="M" type="xsd:string" />
                  <xsd:attribute name="EA" type="xsd:decimal" />
                  <xsd:attribute name="EMN" type="xsd:decimal" />
                  <xsd:attribute name="EMX" type="xsd:decimal" />
                  <xsd:attribute name="CT" type="xsd:int" />
                </xsd:complexType>
              </xsd:element>
            </xsd:sequence>
            <xsd:attribute name="ID" type="xsd:string" />
          </xsd:complexType>
        </xsd:element>
     </xsd:sequence>
    </xsd:complexType>
  </xsd:element>
</xsd:schema>
```
## <span id="page-24-0"></span>**Remarques**

Le présent document peut contenir des informations ou des références concernant certains produits, logiciels ou services IBM non annoncés dans ce pays. Pour plus de détails, référez-vous aux documents d'annonce disponibles dans votre pays, ou adressez-vous à votre partenaire commercial IBM. Toute référence à un produit, logiciel ou service IBM n'implique pas que seul ce produit, logiciel ou service puisse être utilisé. Tout autre élément fonctionnellement équivalent peut être utilisé, s'il n'enfreint aucun droit d'IBM. Il est de la responsabilité de l'utilisateur d'évaluer et de vérifier lui-même les installations et applications réalisées avec des produits, logiciels ou services non expressément référencés par IBM. IBM peut détenir des brevets ou des demandes de brevet couvrant les produits mentionnés dans le présent document. La remise de ce document ne vous donne aucun droit de licence sur ces brevets. Si vous désirez recevoir des informations concernant l'acquisition de licences, veuillez en faire la demande par écrit à l'adresse suivante :

IBM Director of Licensing IBM Corporation North Castle Drive Armonk, NY 10504-1785 U.S.A.

Pour le Canada, veuillez adresser votre courrier à :

IBM Director of Commercial Relations IBM Canada Ltd. 3600 Steeles Avenue East Markham, Ontario L3R 9Z7 Canada

Les informations sur les licences concernant les produits utilisant un jeu de caractères double octet peuvent être obtenues par écrit à l'adresse suivante :

Licence sur la propriété intellectuelle Mentions légales et droit de propriété intellectuelle IBM Japon Ltd. 19-21, Nihonbashi-Hakozakicho, Chuo-ku Tokyo 103-8510, Japon

Le paragraphe suivant ne s'applique ni au Royaume-Uni, ni dans aucun pays dans lequel il serait contraire aux lois locales. INTERNATIONAL BUSINESS MACHINES CORPORATION FOURNIT CETTE PUBLICATION "EN L'ETAT" SANS GARANTIE D'AUCUNE SORTE, EXPLICITE OU IMPLICITE, Y COMPRIS NOTAMMENT, LES GARANTIES IMPLICITES DE NON-CONTREFACON, DE QUALITE MARCHANDE OU D'ADEQUATION A UN USAGE PARTICULIER. Certaines juridictions n'autorisent pas l'exclusion des garanties implicites, auquel cas l'exclusion ci-dessus ne vous sera pas applicable.

Le présent document peut contenir des inexactitudes ou des coquilles. Ce document est mis à jour périodiquement. Chaque nouvelle édition inclut les mises à jour. IBM peut, à tout moment et sans préavis, modifier les produits et logiciels décrits dans ce document.

Les références à des sites Web non IBM sont fournies à titre d'information uniquement et n'impliquent en aucun cas une adhésion aux données qu'ils contiennent. Les éléments figurant sur ces sites Web ne font pas partie des éléments du présent produit IBM et l'utilisation de ces sites relève de votre seule responsabilité.

IBM pourra utiliser ou diffuser, de toute manière qu'elle jugera appropriée et sans aucune obligation de sa part, tout ou partie des informations qui lui seront fournies. Les licenciés souhaitant obtenir des informations permettant : (i) l'échange des données entre des logiciels créés de façon indépendante et d'autres logiciels (dont celui-ci), et (ii) l'utilisation mutuelle des données ainsi échangées, doivent adresser leur demande à :

IBM Corporation Dept F6, Bldg 1 294 Route 100 Somers NY 10589-3216 U.S.A.

Ces informations peuvent être soumises à des conditions particulières, prévoyant notamment le paiement d'une redevance.

Le logiciel sous licence décrit dans ce document et tous les éléments sous licence disponibles s'y rapportant sont fournis par IBM, conformément aux dispositions du Livret contractuel, des Conditions Internationales d'Utilisation de Logiciels IBM ou de tout autre accord équivalent.

Les données de performance indiquées dans ce document ont été déterminées dans un environnement contrôlé. Par conséquent, les résultats peuvent varier de manière significative selon l'environnement d'exploitation utilisé. Certaines mesures évaluées sur des systèmes en cours de développement ne sont pas garanties sur tous les systèmes disponibles. En outre, elles peuvent résulter d'extrapolations. Les résultats peuvent donc varier. Il incombe aux utilisateurs de ce document de vérifier si ces données sont applicables à leur environnement d'exploitation.

Les informations concernant des produits non IBM ont été obtenues auprès des fournisseurs de ces produits, par l'intermédiaire d'annonces publiques ou via d'autres sources disponibles.

IBM n'a pas testé ces produits et ne peut confirmer l'exactitude de leurs performances ni leur compatibilité. Elle ne peut recevoir aucune réclamation concernant des produits non IBM. Toute question concernant les performances de produits non IBM doit être adressée aux fournisseurs de ces produits.

Toute instruction relative aux intentions d'IBM pour ses opérations à venir est susceptible d'être modifiée ou annulée sans préavis, et doit être considérée uniquement comme un objectif.

Tous les tarifs indiqués sont les prix de vente actuels suggérés par IBM et sont susceptibles d'être modifiés sans préavis. Les tarifs appliqués peuvent varier selon les revendeurs.

Ces informations sont fournies uniquement à titre de planification. Elles sont susceptibles d'être modifiées avant la mise à disposition des produits décrits.

Le présent document peut contenir des exemples de données et de rapports utilisés couramment dans l'environnement professionnel. Ces exemples mentionnent des noms fictifs de personnes, de sociétés, de marques ou de produits à des fins illustratives ou explicatives uniquement. Toute ressemblance avec des noms de personnes, de sociétés ou des données réelles serait purement fortuite.

#### LICENCE DE COPYRIGHT :

Le présent logiciel contient des exemples de programmes d'application en langage source destinés à illustrer les techniques de programmation sur différentes plateformes d'exploitation. Vous avez le droit de copier, de modifier et de distribuer ces exemples de programmes sous quelque forme que ce soit et sans paiement d'aucune redevance à IBM, à des fins de développement, d'utilisation, de vente ou de distribution de programmes d'application conformes aux interfaces de programmation des plateformes pour lesquels ils ont été écrits ou aux interfaces de programmation IBM. Ces exemples de programmes n'ont pas été rigoureusement testés dans toutes les conditions. Par conséquent, IBM ne peut garantir expressément ou implicitement la fiabilité, la maintenabilité ou le fonctionnement de ces programmes. Les <span id="page-26-0"></span>exemples de programmes sont fournis "EN L'ETAT", sans garantie d'aucune sorte. IBM décline toute responsabilité relative aux dommages éventuels résultant de l'utilisation de ces exemples de programmes.

Toute copie intégrale ou partielle de ces exemples de programmes et des oeuvres qui en sont dérivées doit inclure une mention de droits d'auteur libellée comme suit :

© (nom de votre société) (année). Des segments de code sont dérivés des exemples de programmes d'IBM Corp.

© Copyright IBM Corp. \_entrez l'année ou les années\_. Tous droits réservés.

Si vous visualisez ces informations en ligne, il se peut que les photographies et illustrations en couleur n'apparaissent pas à l'écran.

#### **Marques**

IBM, le logo IBM et ibm.com sont des marques ou des marques déposées d'International Business Machines Corp. dans de nombreux pays. Les autres noms de produits et de services peuvent être des marques d'IBM ou d'autres sociétés. Une liste des marques commerciales actuelles d'IBM est disponible sur Internet sous "Droits d'auteur et marques" à l'adresse [http://www.ibm.com/legal/us/en/](http://www.ibm.com/legal/us/en/copytrade.shtml) [copytrade.shtml.](http://www.ibm.com/legal/us/en/copytrade.shtml)

NetWeaver CE est une marque de SAP AG.

D'autres noms peuvent être des marques de leurs propriétaires respectifs. Les autres noms de sociétés, de produits et de services peuvent appartenir à des tiers.

# IBM.